# **Application: gvSIG desktop - gvSIG bugs #3024**

# **Mapsheets no genera PDF**

11/25/2014 02:34 AM - Álvaro Anguix

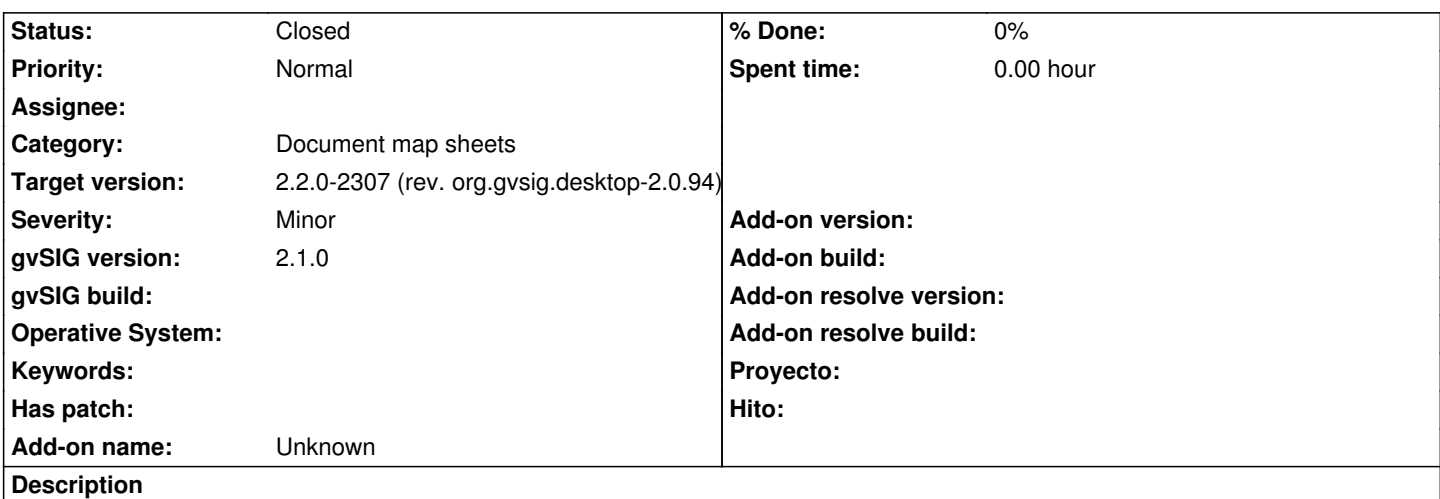

Reportado por Pablo Cuadrado:

Mapsheets no me genera los pdfs ni en linux ni en windows, os adjunto un gvsig.log en el que solo cargo una capa de provincias, simbología por categorías y hacer la serie de mapas con escala muy lejana y tratar de imprimir solo una cuadrícula y se queda el diálogo de imprimir, eso me pasa en windows y en linux.

#### **History**

## **#1 - 03/20/2015 01:49 PM - Mario Carrera**

Reportado por Gilberto Cugler:

En la 2.1 final con el plugin disponible en el administrador de complementos no le exporta a PDF, pero en la RC3 con ese mismo plugin sí que le exporta.

### **#2 - 04/24/2015 12:08 PM - Álvaro Anguix**

*- Target version set to 2.2.0-2307 (rev. org.gvsig.desktop-2.0.94)*

*- Status changed from New to Closed*

En la 2.2 (2306) me exporta a PDF. Lo cierro.

**Files**

gvSIG.log 360 KB 11/25/2014 Alvaro Anguix